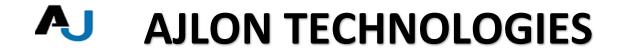

#### Unit 1 - Introduction to Java and Android

- Android Stack Introduction.
- Installing Android and creating first app on emulator
- Android Architecture and building blocks
- Android App build process.
- Java overview Data types, Loops, Conditionals and Operators
- Android UI- resources, themes, threads etc
- Debugging in android
- Assignments on Java Classes, Objects, Methods, Instances etc.
- Activities, Receivers, Adapters and Providers
- Telephony System Architecture of Android

#### **Unit 2 – Systems Programming and JNI Concepts**

- Introduction to System programming in Android
- Java interface
- Native library implementation
- Building the sample native library
- Using native functions in Java code
- Security and Permissions.

## **Unit 3 - Android Graphics and Multimedia**

- Basic Graphics Input Handling, Audio / Video playback
- Assignments on playing audio and playing video
- Accessing Files system, SD Cards
- SQLite overview, Data Binding, Content Provider
- Assignments and exposure to Lab infrastructure
- UI design aspects of Apps
- Gestures/touch/click handling
- Instantiate UI elements at runtime
- Views and Interacting with views

#### Unit 4 – 3D graphics in OpenGL and Android Widget

NO 5/575 MPN TOWER , VELACHERY TO TAMBARAM MAIN ROAD , MEDAVAKKAM , CHENNAI - 600100

MOBILE NUMBER : 9962673502 | EMAIL: <a href="mailto:training@ajlontech.com">training@ajlontech.com</a> | <a href="mailto:sales@ajlontech.com">sales@ajlontech.com</a> | <a href="mailto:info@ajlontech.com">info@ajlontech.com</a> | <a href="mailto:sales@ajlontech.com">sales@ajlontech.com</a> | <a href="mailto:sales@ajlontech.com">info@ajlontech.com</a> | <a href="mailto:sales@ajlontech.com">sales@ajlontech.com</a> | <a href="mailto:sales@ajlontech.com">sales@ajlontech.com</a> | <a href="mailto:sales@ajlontech.com">sales@ajlontech.com</a> | <a href="mailto:sales@ajlontech.com">sales@ajlontech.com</a> | <a href="mailto:sales@ajlontech.com">sales@ajlontech.com</a> | <a href="mailto:sales@ajlontech.com">sales@ajlontech.com</a> | <a href="mailto:sales@ajlontech.com">sales@ajlontech.com</a> | <a href="mailto:sales@ajlontech.com">sales@ajlontech.com</a> | <a href="mailto:sales@ajlontech.com">sales@ajlontech.com</a> | <a href="mailto:sales@ajlontech.com">sales@ajlontech.com</a> | <a href="mailto:sales@ajlontech.com">sales@ajlontech.com</a> | <a href="mailto:sales@ajlontech.com">sales@ajlontech.com</a> | <a href="mailto:sales@ajlontech.com">sales@ajlontech.com</a> | <a href="mailto:sales@ajlontech.com">sales@ajlontech.com</a> | <a href="mailto:sales@ajlontech.com">sales@ajlontech.com</a> | <a href="mailto:sales@ajlontech.com">sales@ajlontech.com</a> | <a href="mailto:sales@ajlontech.com">sales@ajlontech.com</a> | <a href="mailto:sales@ajlontech.com">sales@ajlontech.com</a> | <a href="mailto:sales@ajlontech.com">sales@ajlontech.com</a> | <a href="mailto:sales@ajlontech.com">sales@ajlontech.com</a> | <a href="mailto:sales@ajlontech.com">sales@ajlontech.com</a> | <a href="mailto:sales@ajlontech.com">sales@ajlontech.com</a> | <a href="mailto:sales@ajlontech.com">sales@ajlontech.com</a> | <a href="mailto:sales@ajlontech.com">sales@ajlontech.com</a> | <a href="mailto:sales@ajlontech.com">sales@ajlontech.com</a> | <a href="mailto:sales@ajlontech.com">sales@ajlontech.com</a> | <a href="mailto:sales@ajlontech.com">sales@ajlontech.c

WEBSITE: www.ajlontech.com

# **AJLON TECHNOLOGIES**

- OpenGL Introduction
- Using Threads and Models
- Texture in OpenGL
- Making a application in OpenGL
- Other standard views in Android
- Android Widget Development

### Unit 5 - Android Networking

- Accessing the Internet
- Using Web services
- Using Java and Java Script
- Location Sensing
- Client Server Programming
- Working with XML/JSON
- SMS

## **Unit 6 – Complete App Development**

- Developing live App and modules
- Exposure to development on Phones/Tablets/Set top box.
- Developing custom launchers and skins.
- Full software lifecycle exposure from requirement to market launch.
- Applications utilizing location and maps

NO 5/575 MPN TOWER , VELACHERY TO TAMBARAM MAIN ROAD , MEDAVAKKAM , CHENNAI - 600100

MOBILE NUMBER : 9962673502 | EMAIL: <u>training@ajlontech.com</u> | <u>sales@ajlontech.com</u> | <u>info@ajlontech.com</u>

WEBSITE: www.ajlontech.com